# An Exploration of Turing Pi Based Edge Cloud with Docker/Kubernetes

Team SDMAY23-19 Iowa State University Dr. Akhilesh Tyagi

Dr. Nicholas Fila

### Project Vision

Fill our information gap surrounding Docker and Kubernetes

## Technology Background

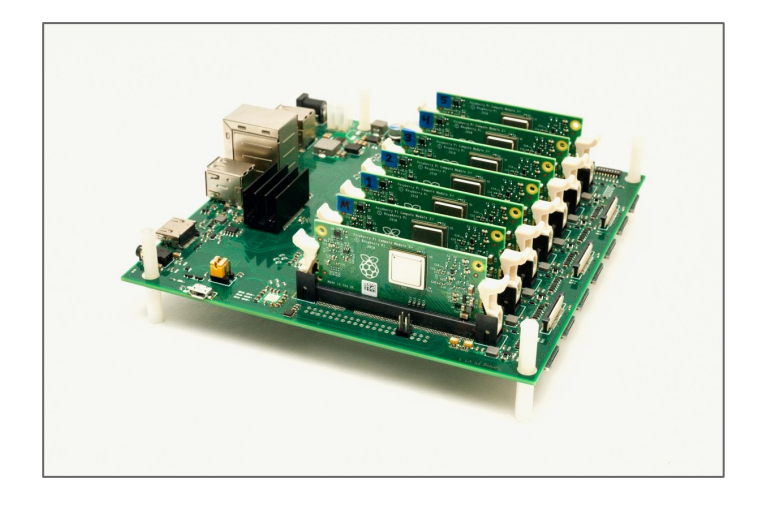

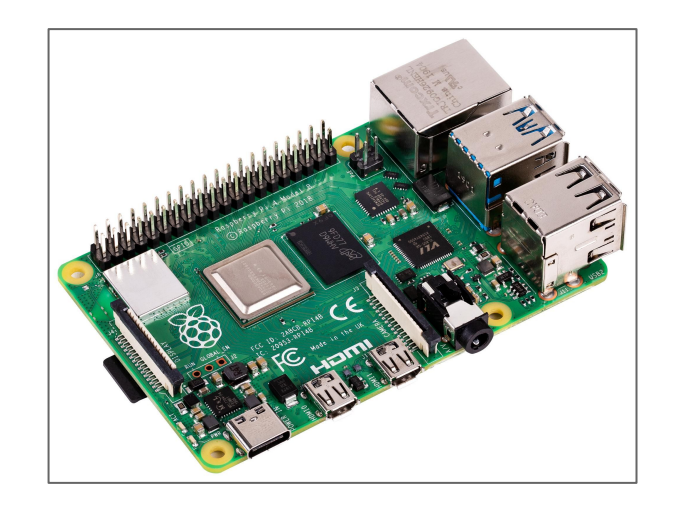

### Technology Background

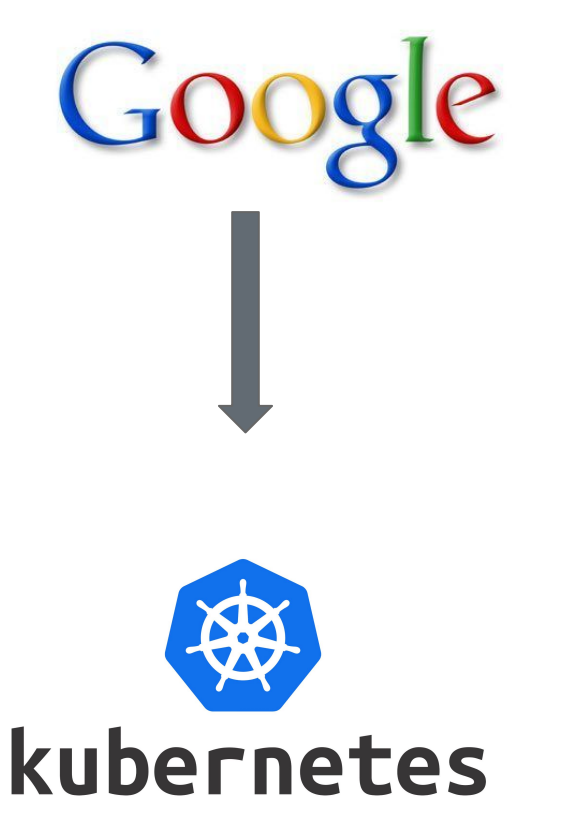

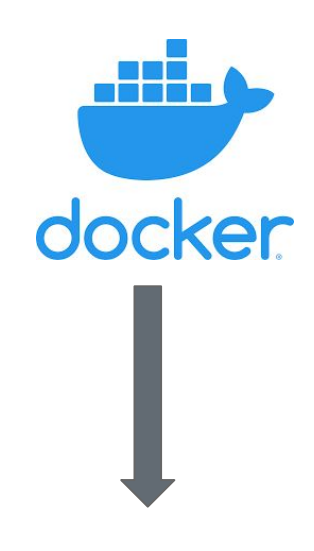

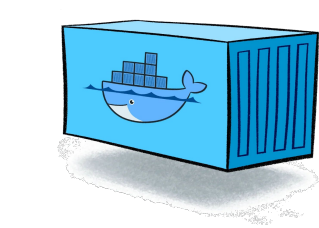

#### Conceptual/Visual Sketch

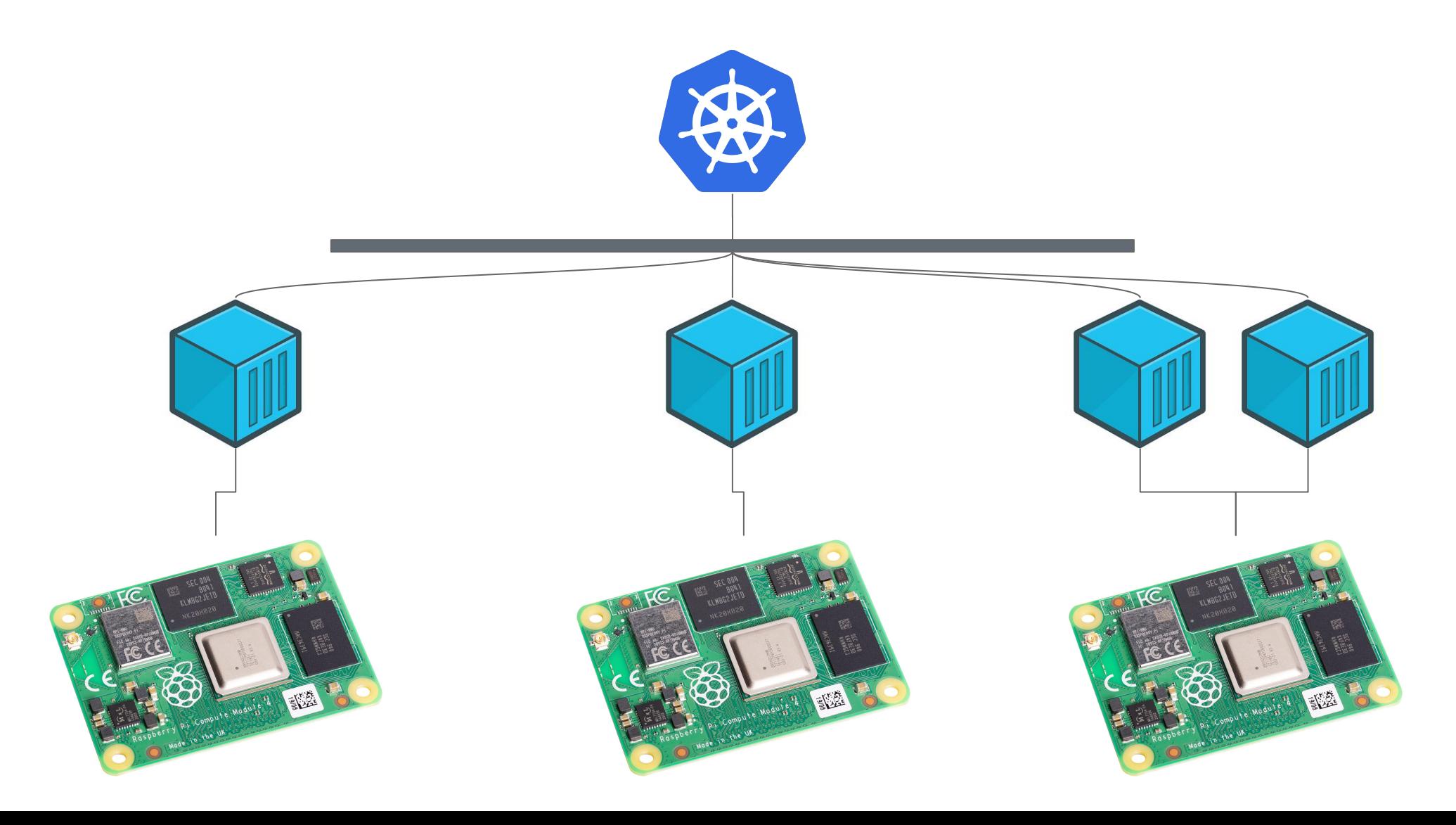

### Context Diagram

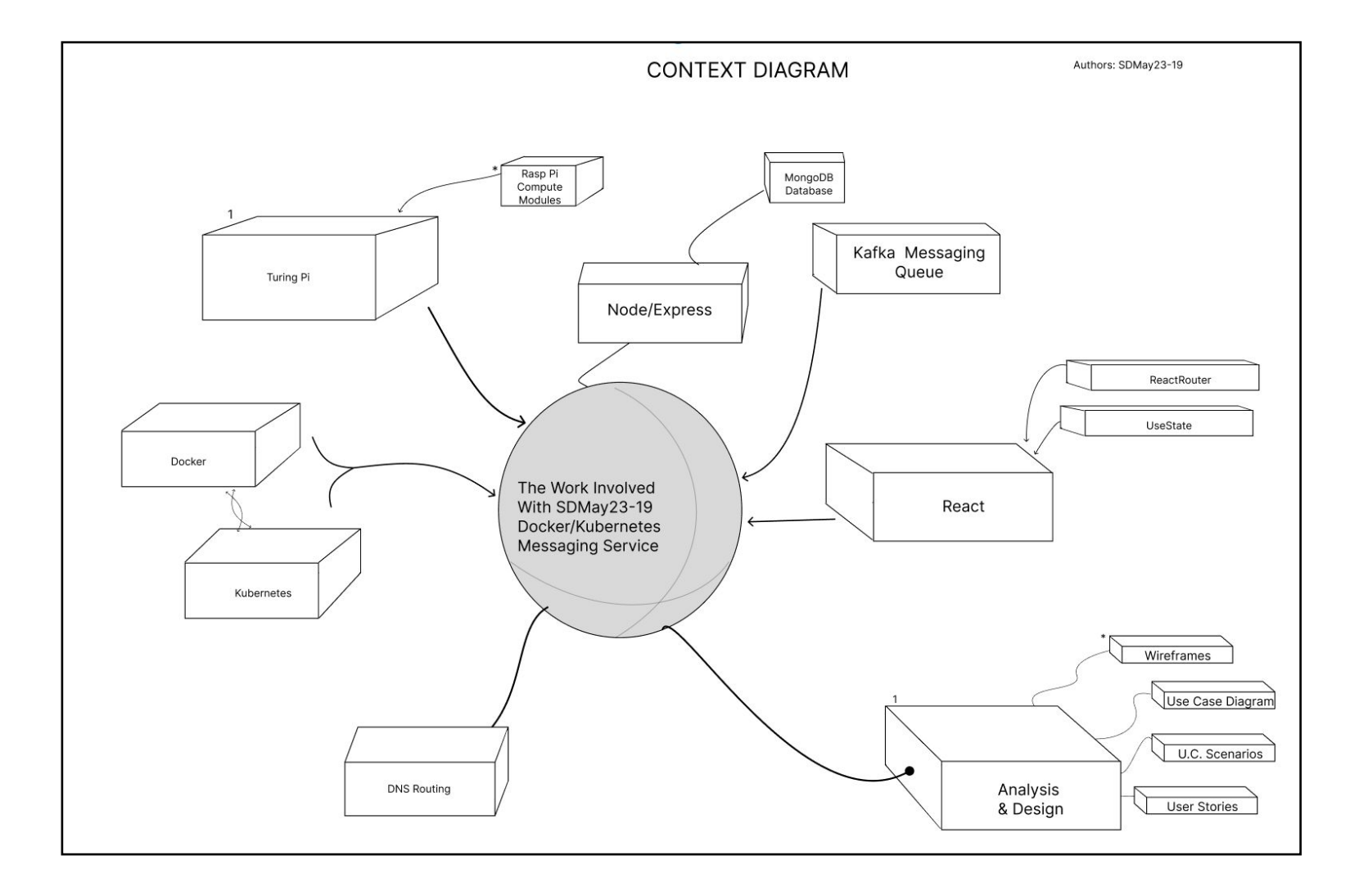

### Functional Requirements

- Scalable message service
- Use phone number to authenticate account
- Users can start topics at location and reply to existing topics at location
- 24hr topics lifespan

### Non-functional requirements

- Maintains smooth performance scalable to 30,000 requests per second.
- Propagates messages to the topic within .75 seconds.
- If under >90% load, then propagate messages to topic within 2 seconds.
- Service online to users 98.99% of the month.
- Messaging service encrypts user messages in transit.

### Conceptual Design Diagram

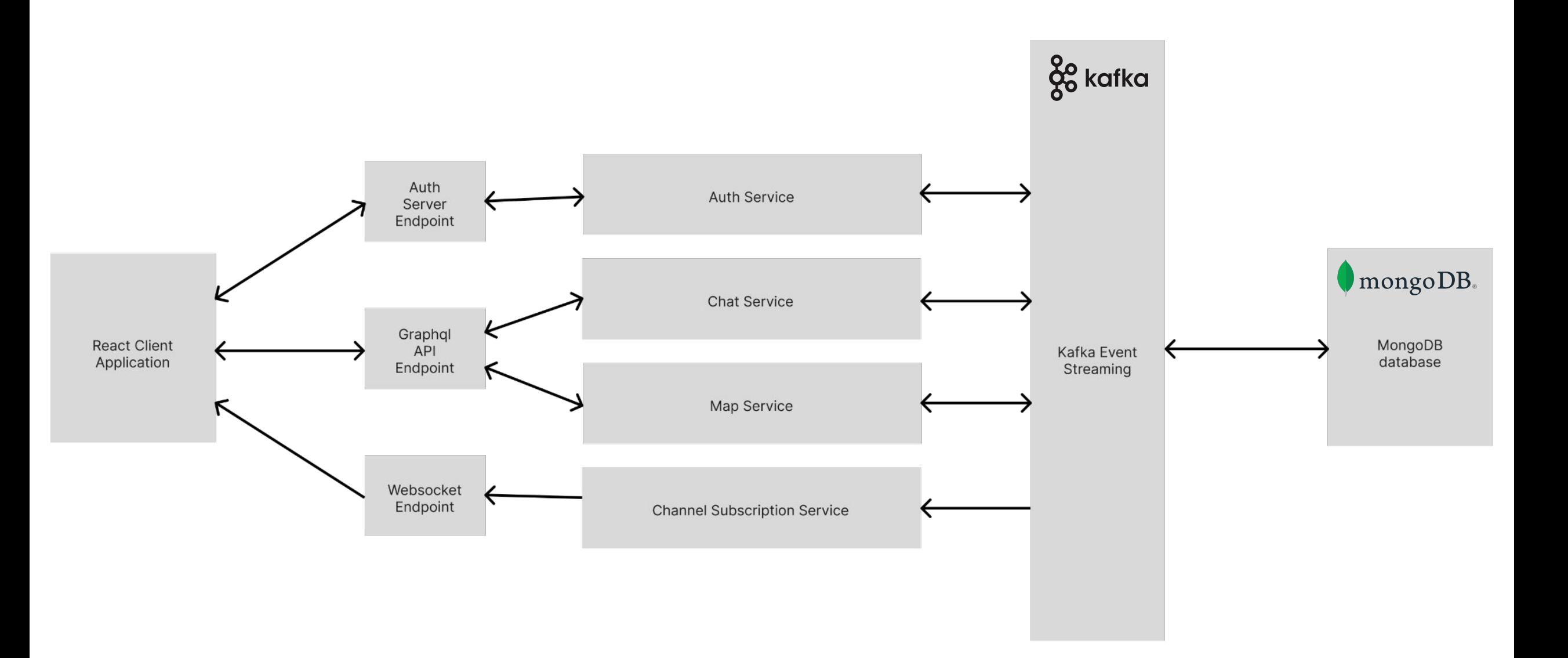

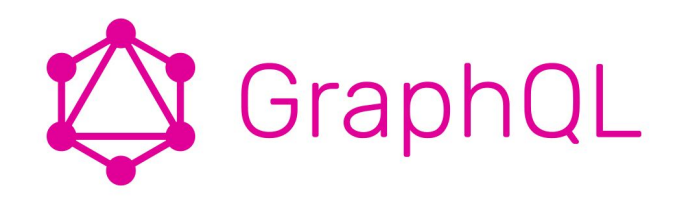

Design Decision: Anticipating the limits of REST

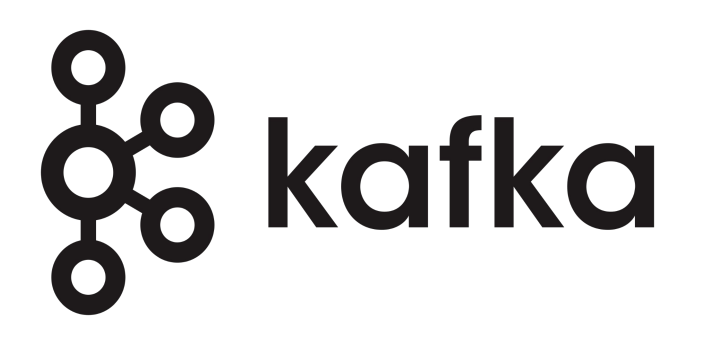

Kafka: designed to run in a distributed environment

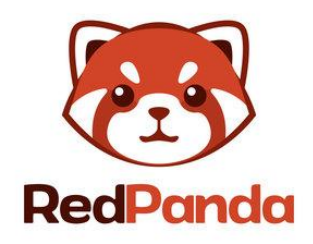

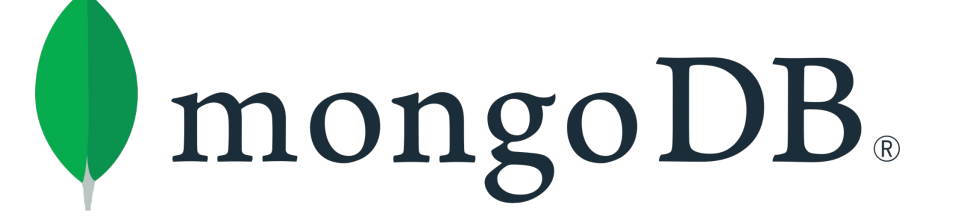

MongoDB: built in support for replica sets.

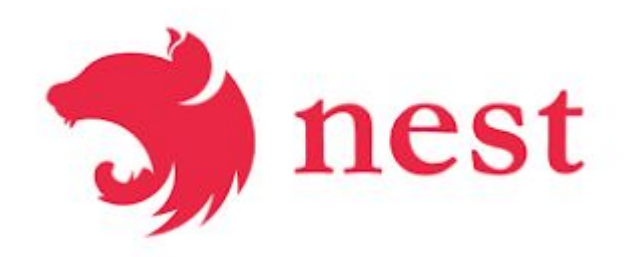

Design Decision: Implementing the backend using nest.js framework.

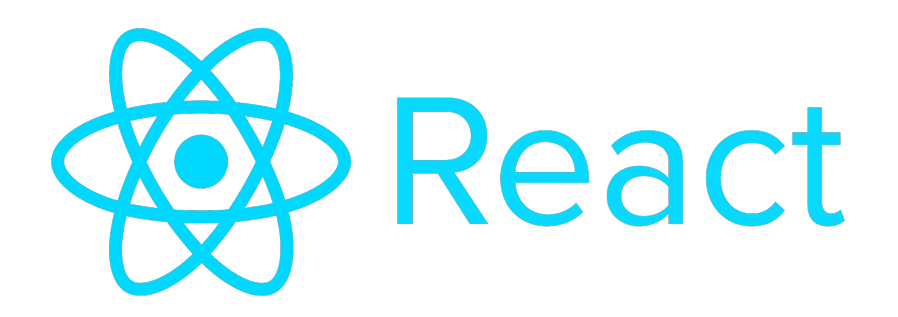

Design Decision: Going with React

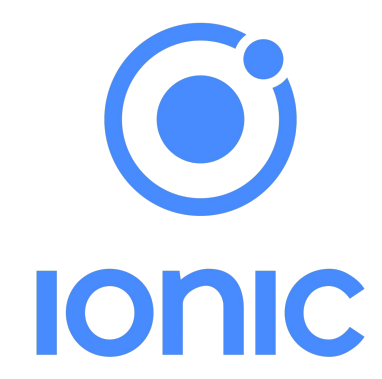

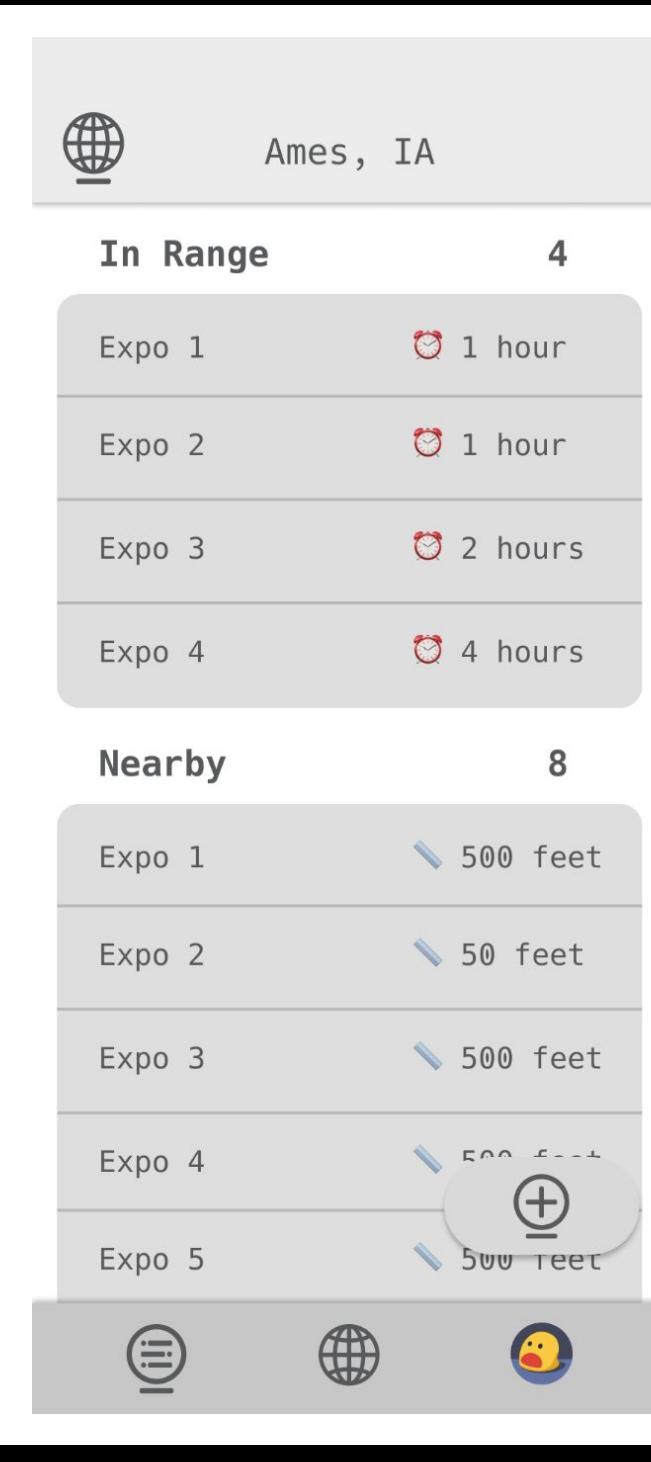

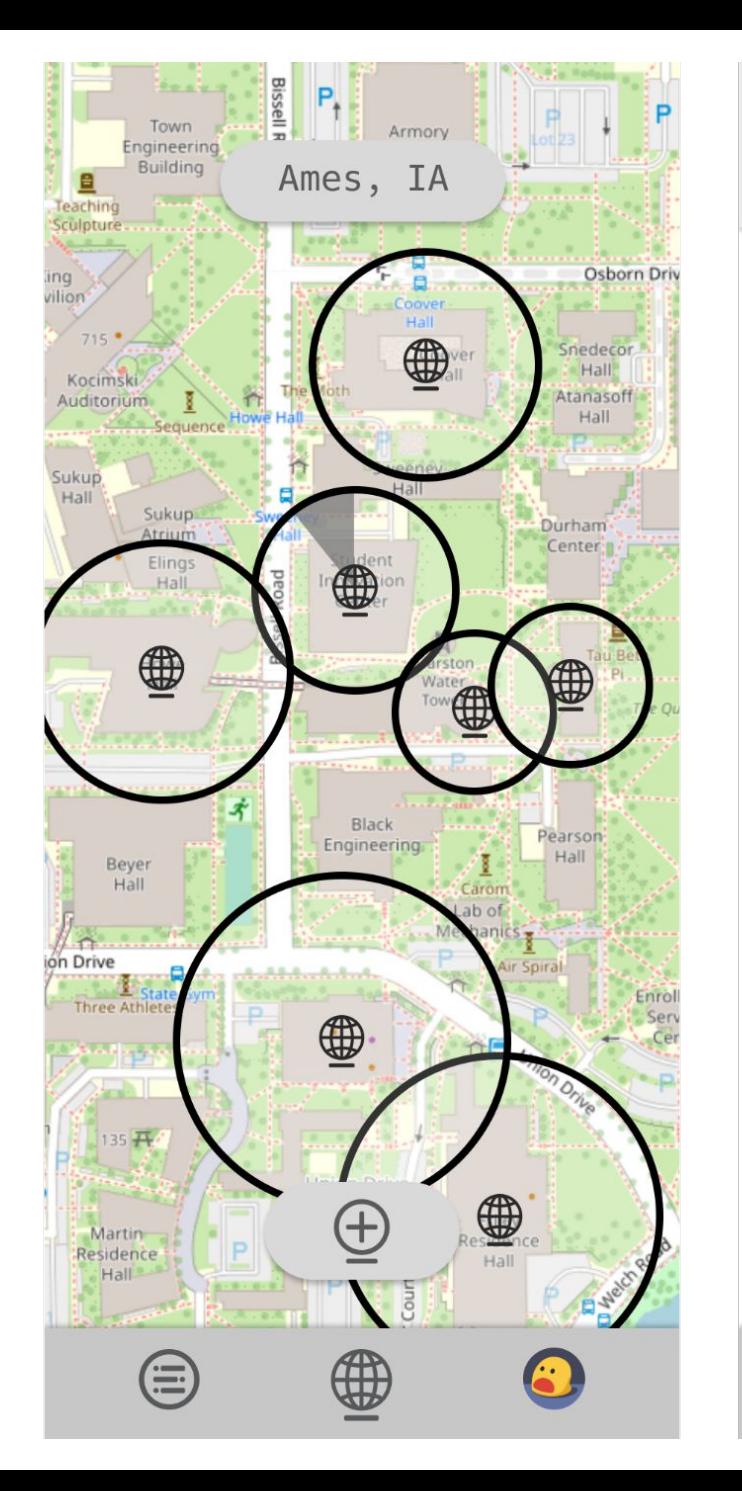

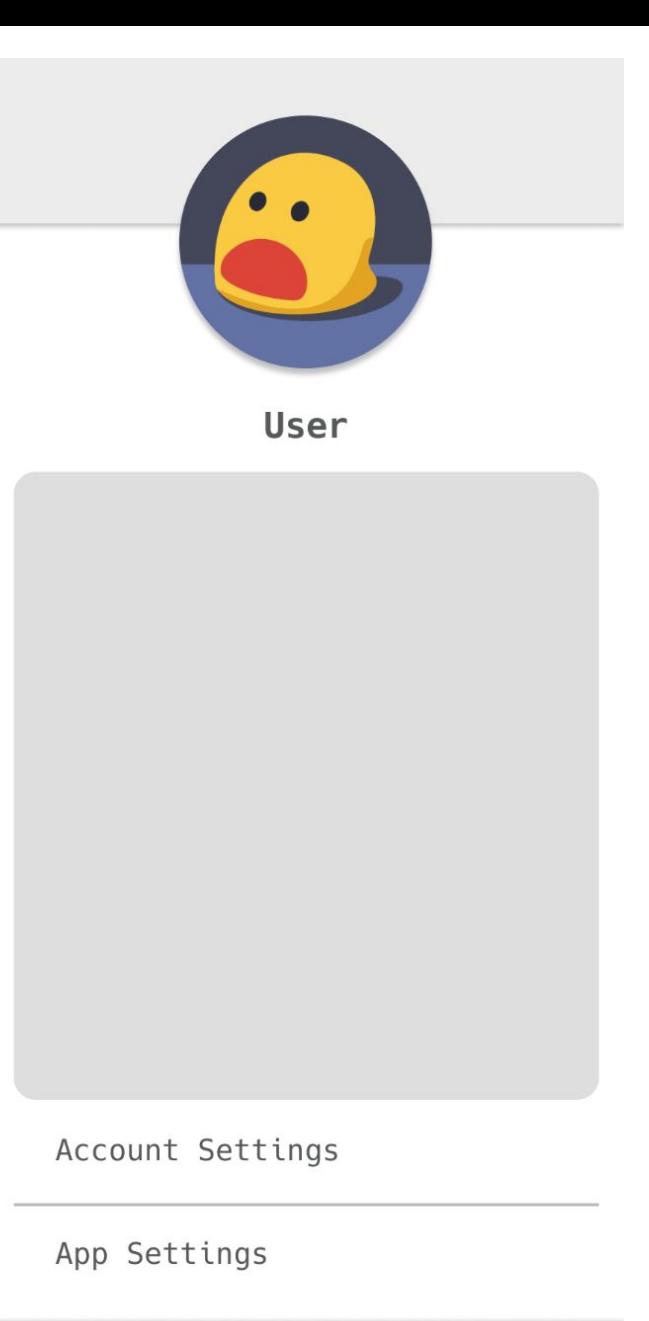

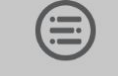

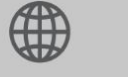

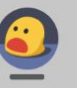

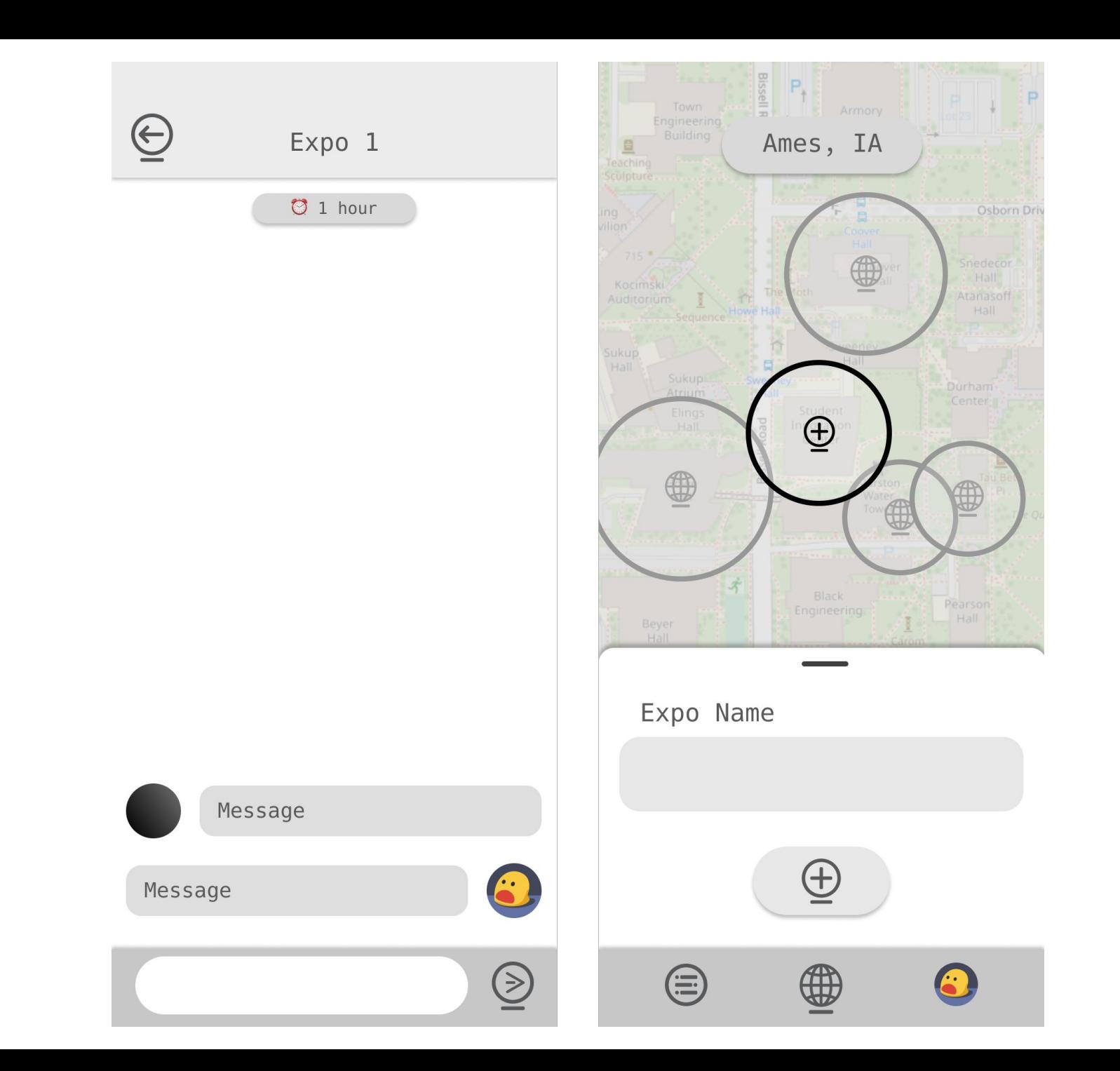

### Design Complexity

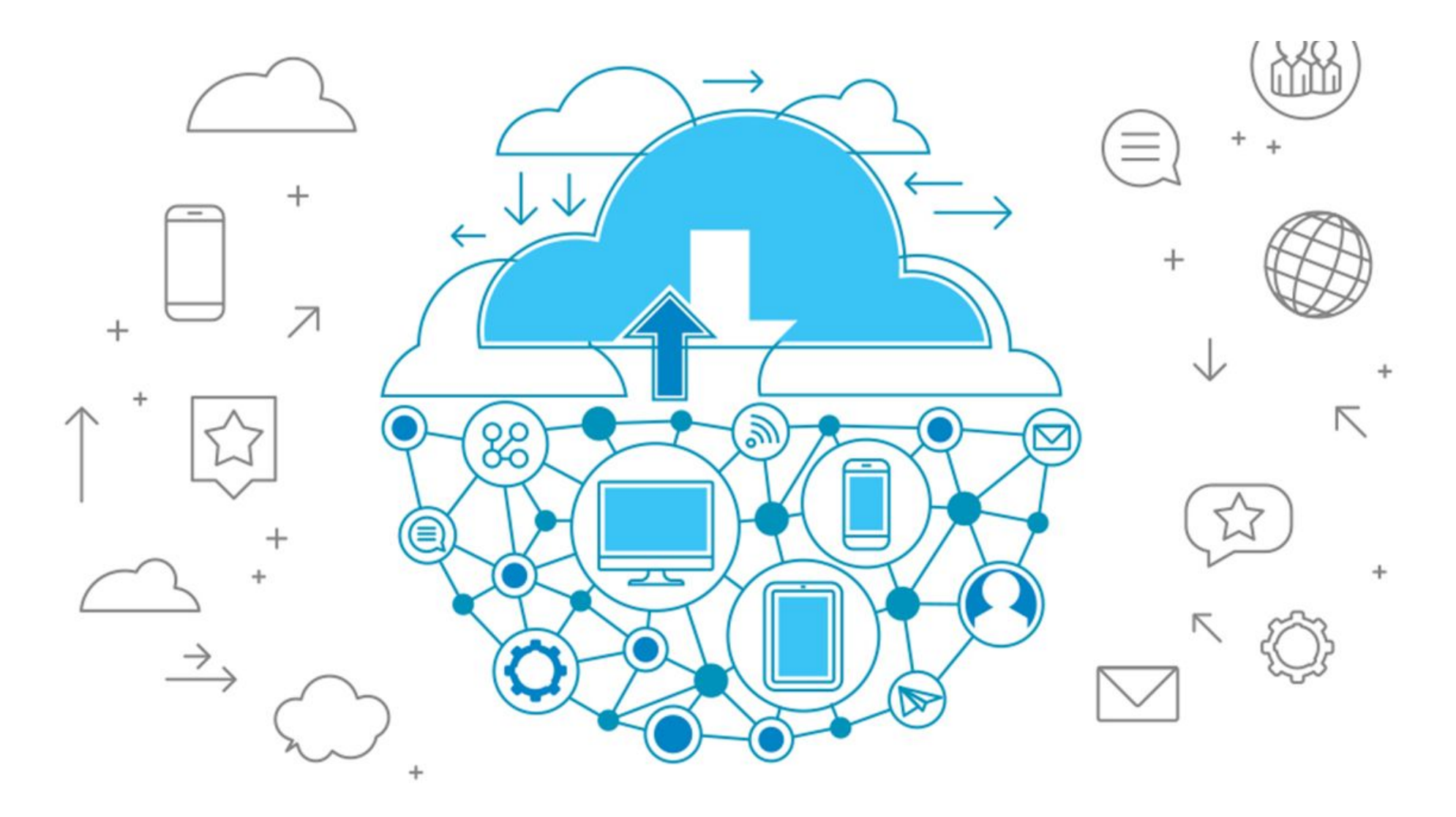

### Project Plan

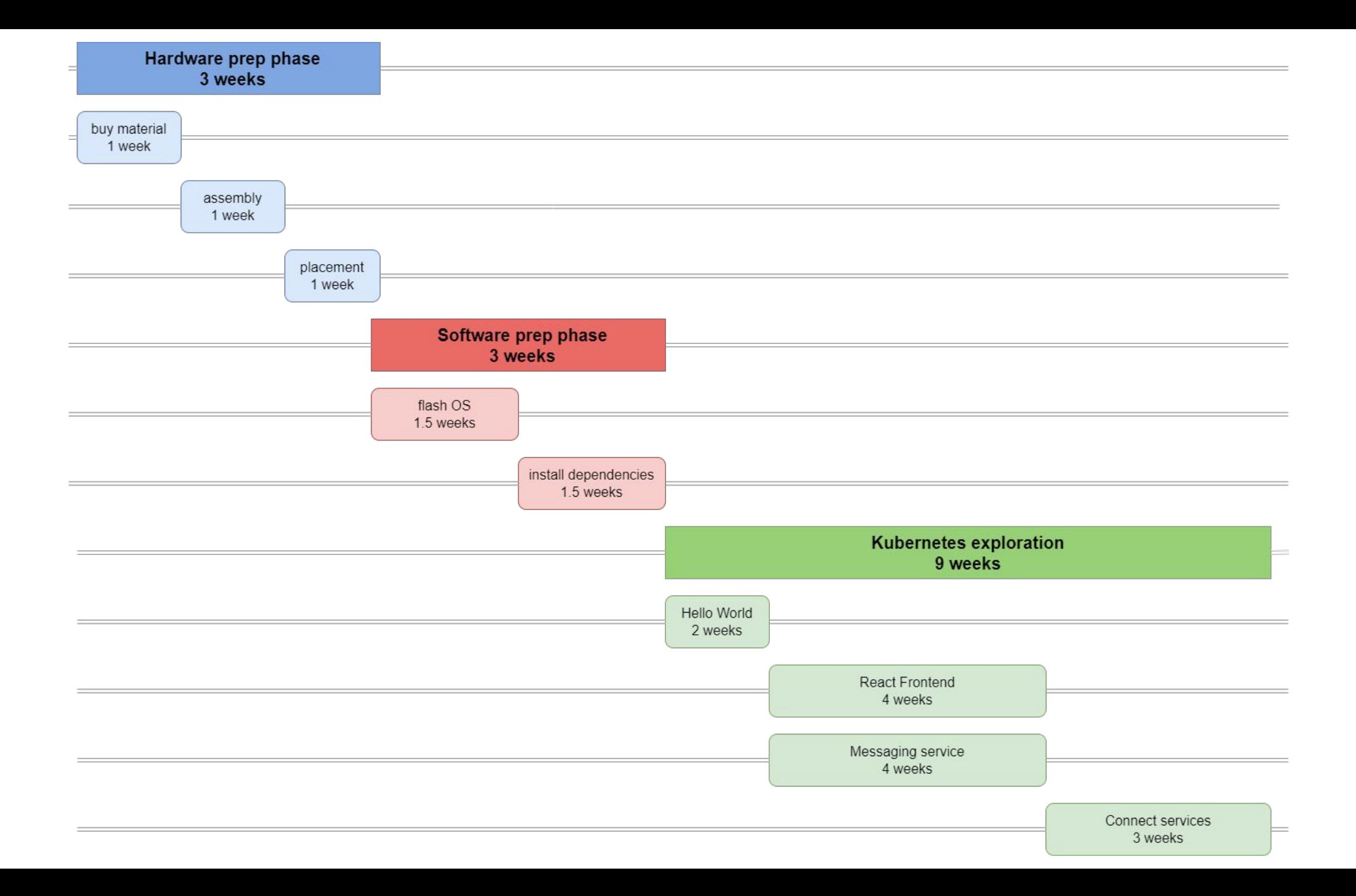

# Risk Mitigation

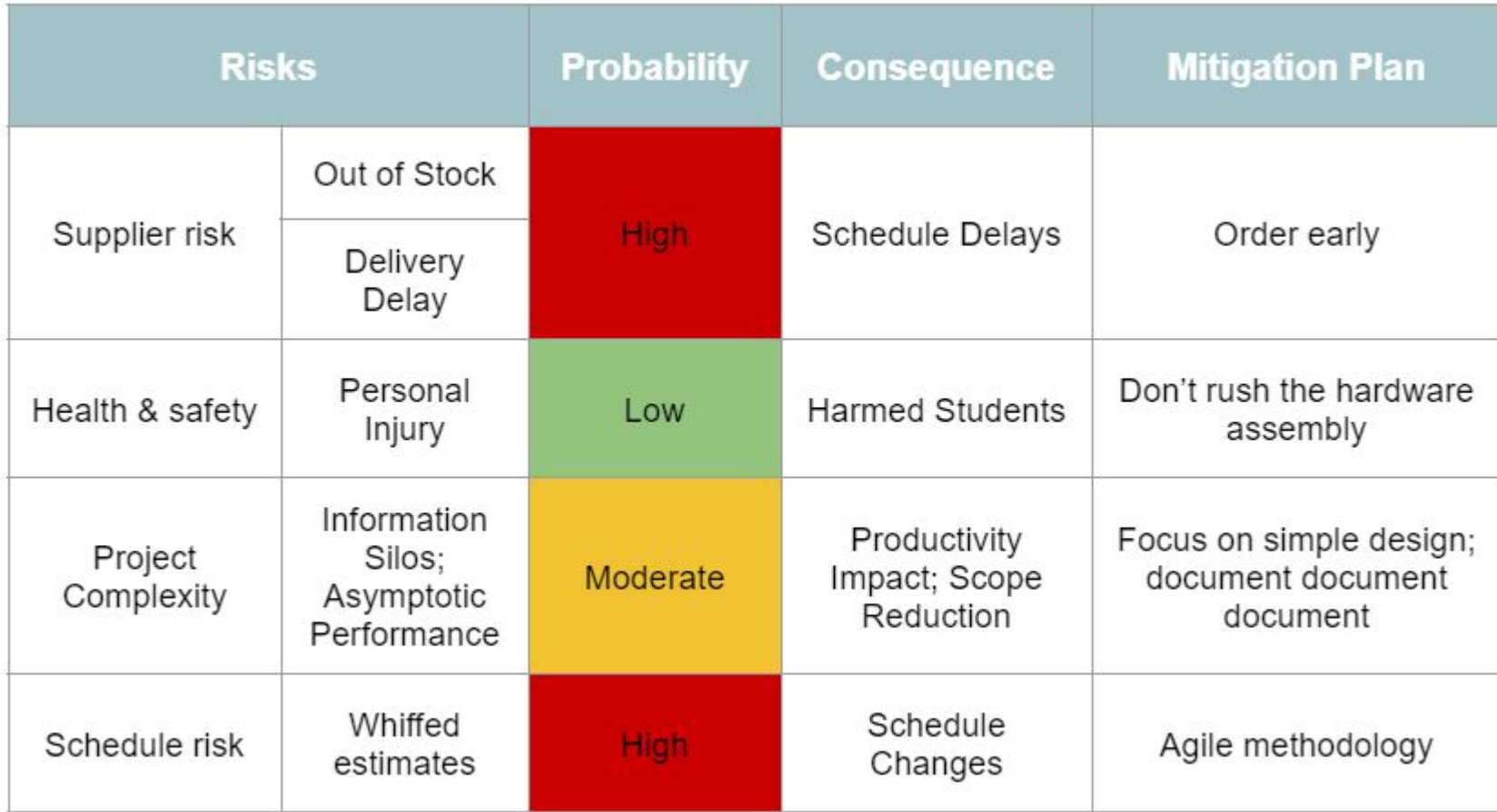

#### Test Plan

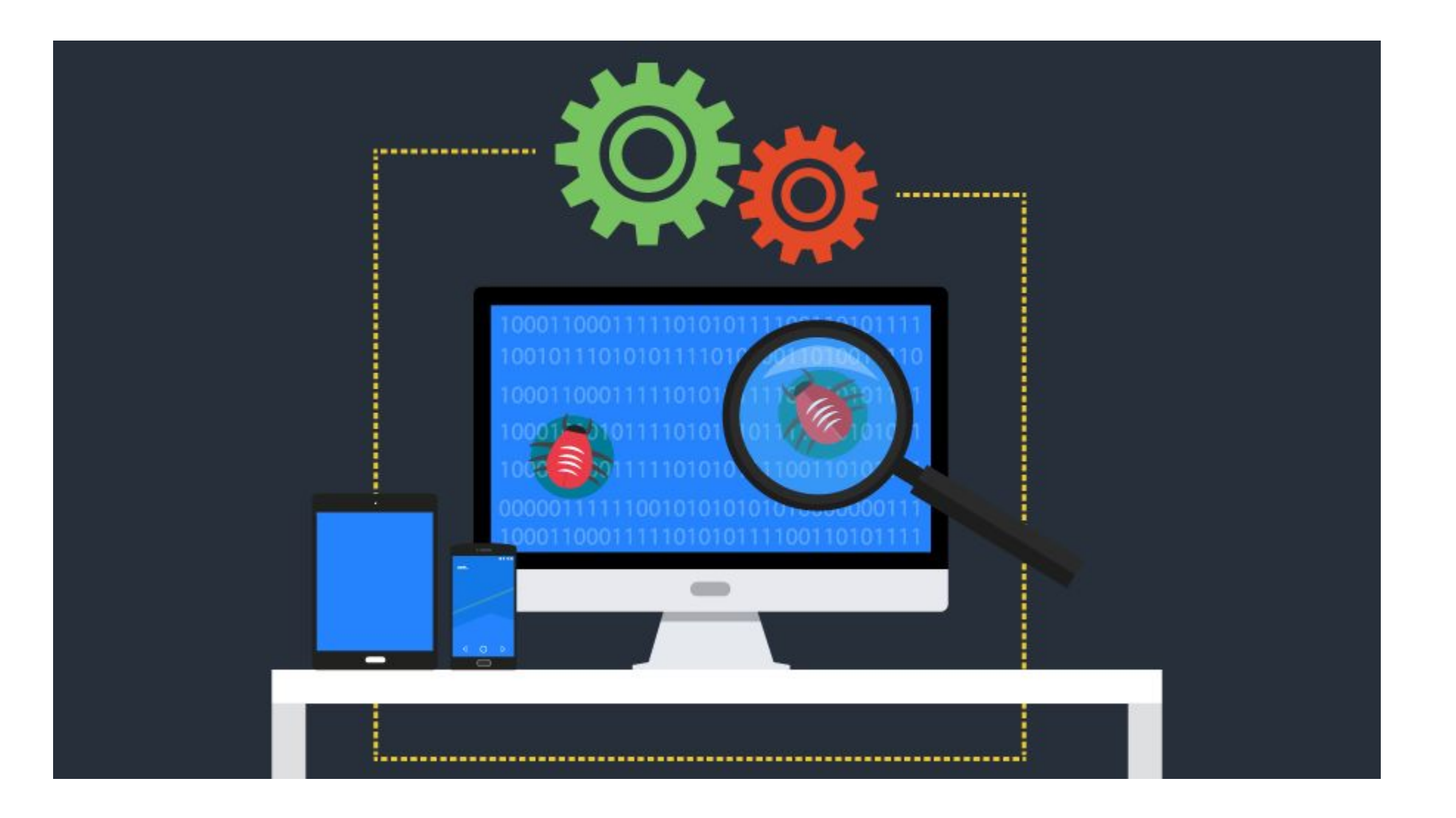

● Unit testing ○ JEST

- Unit testing ○ JEST
- Interface testing ○ JEST

- Unit testing ○ JEST
- Interface testing ○ JEST
- Integration testing
	- JEST

- Unit testing ○ JEST
- Interface testing ○ JEST
- Integration testing ○ JEST
- Load testing ○ K6

- Unit testing ○ JEST
- Interface testing ○ JEST
- Integration testing ○ JEST
- Load testing ○ K6
- Regression testing ○ CI/CD Pipeline integration

- Unit testing ○ JEST
- Interface testing ○ JEST
- Integration testing
	- JEST
- Load testing ○ K6
- Regression testing ○ CI/CD Pipeline integration
- Acceptance testing
	- User acceptance phase after sprints

#### Conclusion

Thank you!

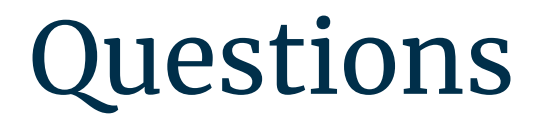

#### Extra Slides

# Prototype Implementations

Tinkering with the dev environment